aprender opencv en python con un encargo ,trabjo ,tarea o examen es cundo a uno no le gusta lo que hace es dificil mas cundo uno no sabe mucho del tema y es el unico que sabe python (CREO que hay 1 mas) y opencv de su comunidad de programacion yo soy de lo que aprende lo apende de proyectos personales y hay muchas personas que hacen un proyecto y que lo dejan por otros poryectos con vison computacional pudes aher demaciadas cosas desde contar numeros letras y escanerlas (ocr) a contar peces no se a creado contar los crateres de la luna hallar constelaciones que eso seria un uso especifico y ahy mas como que lo incluyan tabien que nosea para un uso especifico uno complementario cundo dascan los pollitos en la cubadora grabe un selctor de m&m escoja los colores etc… garcias

From: <https://wiki.unloquer.org/> -

Permanent link: **<https://wiki.unloquer.org/personas/jero98772/opencvbiologia?rev=1533005463>**

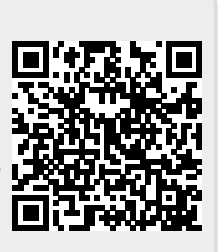

Last update: **2018/07/31 02:51**